Rapport de stage Licence de Physique FP Laboratoire d'Etude du Rayonnement et de la Matière en Astronomie

Gary Quinsac - Pierre Luzi

Du 3 au 27 janvier 2012

# Sommaire

## Présentation du LERMA 5

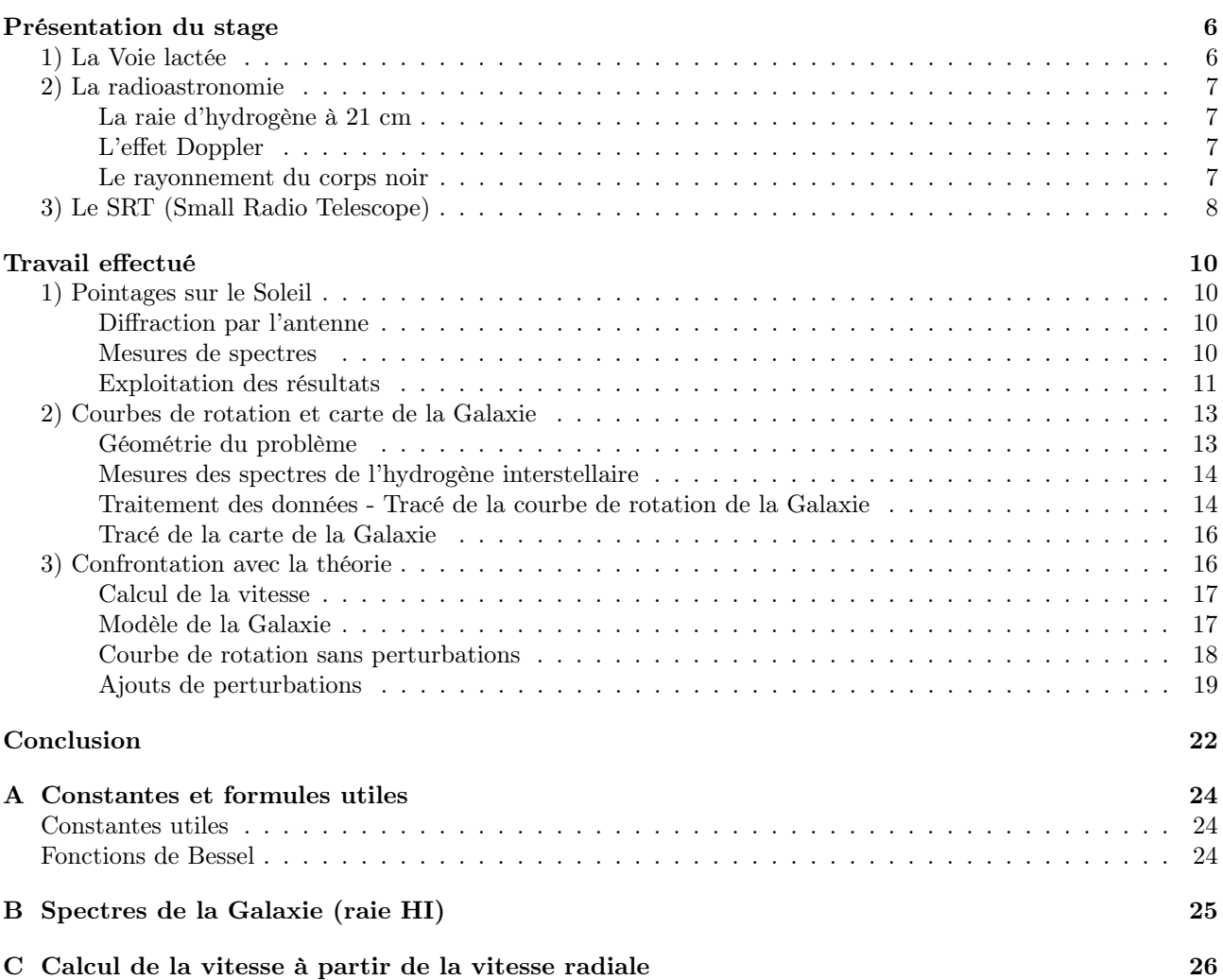

# Présentation du LERMA

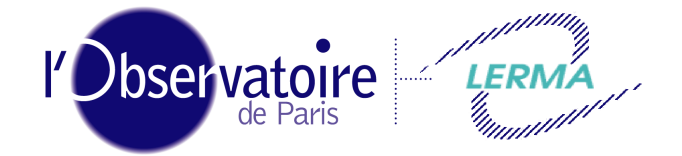

Laboratoire d'Étude du Rayonnement et de la Matière en Astrophysique

Le LERMA (Laboratoire d'Etude du Rayonnement et de la Matière en Astrophysique), dirigé par Michel PERAULT, est un laboratoire qui regroupe une centaine de personnes. La plupart sont des chercheurs, mais l'on trouve aussi des doctorants, des informaticiens, des techniciens ou du personnel administratif. Il est implanté sur cinq sites : l'Observatoire de Paris, l'Observatoire de Meudon, l'Université Pierre et Marie Curie, l'Université de Cergy-Pontoise et l'Ecole Normale Supérieure. Le LERMA a été créé en 2002 suite à la fusion de deux laboratoires : le LAMAp (Laboratoire Atomes et Molécules en Astrophysique) et le LRM (Laboratoire de Radioastronomie Millimétrique).

Le LERMA se consacre principalement à l'étude de nos origines. Il existe pour cela plusieurs équipes travaillant sur des thèmes divers :

- Physique atomique et moléculaire, et expériences (à Meudon, Cergy et l'UPMC)
- Dynamique des systèmes astrophysiques (à l'Observatoire de Paris et l'ENS)
- Gravitation, relativité et Univers primordial (à l'UPMC et l'Observatoire de Paris)
- Instrumentation submillimétriques et télédétection (à l'Observatoire de Paris)

Les missions les plus récentes auxquelles le LERMA a participé sont le satellite Planck (qui mesure le rayonnement fossile de l'Univers afin de mieux connaître ses origines), la mission Rosetta (atterrissage d'un module sur une comète, prévu en 2014, afin de mieux connaître les origines du système solaire) et le télescope spatial Herschel (qui étudie la formation des galaxies). Il participe également à la mise en place d'un réseau de radiotélescope au Chili : le projet ALMA, qui sera fonctionnel en 2012, et qui se consacrera, entre autres, à la découverte de nouvelles exoplanètes.

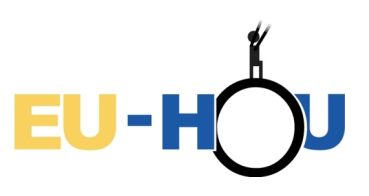

Philippe SALOME, notre maître de stage, travaille au LERMA et participe à un projet d'enseignement européen appelé EU-HOU <sup>1</sup> (Hands-On Universe, EUROPE). C'est dans ce cadre que le LERMA a acquis le SRT (Small Radio Telescope), télescope que nous avons été amenés à utiliser. Ce projet a pour but de participer au « renouveau de l'enseignement des sciences ». Pour ce faire il propose « des ressources aux enseignants du secondaire ainsi que l'organisation d'un réseau d'établissements pilotes et de personnes ressources ». Dans le but de permettre aux élèves d'effectuer eux-mêmes des observations réelles, il met en place un réseau Européen et international de télescopes automatiques pilotés via Internet ainsi que des outils dédiés (systèmes Webcam, télescopes radio) développés pour ce projet. L'analyse des observations peut ensuite être effectuée à l'aide d'un logiciel conçu pour l'enseignement.

<sup>1.</sup> http ://www.fr.euhou.net/

## Présentation du stage

## 1) La Voie lactée

La Voie Lactée est notre galaxie, un vaste système composé d'environ 100 billions d'étoiles. Observée par une nuit claire, elle nous apparaît telle que nous pouvons l'observer depuis la Terre, sous la forme d'une traînée lumineuse dans le ciel. Cela s'explique par notre position au sein de notre galaxie : la Terre tourne autour du Soleil, orbitant lui-même autour du centre galactique. Aucune observation "de l'extérieur" n'étant possible, notamment à cause des gigantesques distances mises en jeu, une grande partie de notre connaissance de la Voie Lactée provient de l'observation d'autres galaxies. Nous pouvons aujourd'hui affirmer avec certitude que notre galaxie apparaît comme un disque fin d'étoiles et de gaz qui sont répartis dans une spirale. Plus étonnant, ces études ont indirectement prouvé l'existence d'une "matière noire", qui serait le principal constituant de toute galaxie et qui expliquerait leur trop rapide vitesse de rotation.

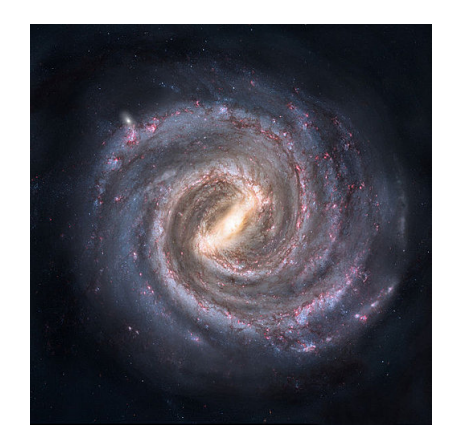

Figure 1 – Vue d'artiste de la Voie lactée

La Voie lactée a occupé une place importante dans notre stage, puisque nous avons observé ses nuages d'hydrogène à l'aide d'un radiotélescope afin de déterminer sa courbe de rotation, ce qui nous a amenés à étudier la composition de la Galaxie.

L'étude de la Voie lactée conduit à utiliser le système de coordonnées galactique (l, b), où l est la longitude galactique et b la latitude galactique (voir figure 2). Le système de coordonnées galactiques est centré sur le Soleil. La latitude  $b = 0$ ° correspond au plan galactique. La direction  $b = 90$ ° est appelée « pôle nord galactique ». La longitude l est mesurée en sens inverse des aiguilles d'une montre, à partir de la direction du Soleil S vers le centre C de la Galaxie. Le centre de la galaxie a ainsi pour coordonnée  $(l = 0; b = 0)$ .

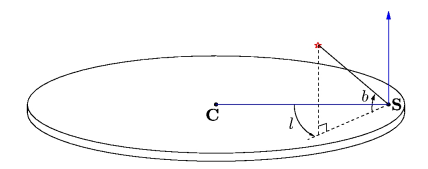

Figure 2 – Système de coordonnées galactiques

## 2) La radioastronomie

L'astronomie s'est longtemps limitée à l'observation de phénomènes visible pour l'œil humain, à l'aide de lunettes astronomiques, par exemple. Pourtant, la lumière visible ne représente qu'une faible portion du spectre électromagnétique, et la matière contenue dans l'Univers rayonne à des longueurs d'onde très diverses. Grâce aux progrès technologiques réalisés par l'Homme, il est devenu possible d'observer les rayonnements radio émis par l'Univers, conduisant à de grandes avancées telles que l'observation des pulsars, du rayonnement fossile ou de l'hydrogène interstellaire. La radioastronomie s'est ainsi beaucoup développée, et est utilisée notamment pour l'observation de la Voie lactée.

### La raie d'hydrogène à 21 cm

L'hydrogène est l'atome le plus abondant dans l'Univers car sa structure est extrêmement simple (un proton et un électron). Son observation est donc fondamentale pour obtenir une bonne description de la Galaxie.

En 1951, la raie d'émission de l'hydrogène de longueur d'onde 21 cm a été observée pour la première fois par trois équipes, aux Etats-Unis, aux Pays-Bas et en Australie. Cette raie, prévue par la théorie en 1945, est émise par l'hydrogène lors du retournement du spin de l'électron : lorsque les spins du proton et de l'électron, initialement parallèles, deviennent antiparallèles, l'atome subit une transition énergétique vers un niveau d'énergie plus faible, et émet une onde radio de longueur d'onde 21 cm (fig. 3).

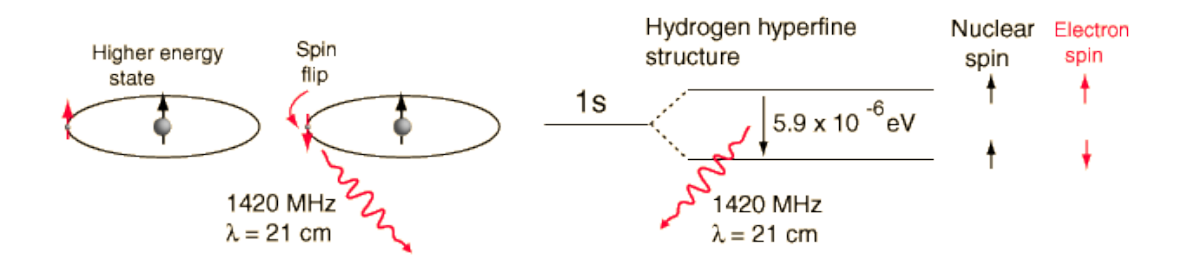

Figure 3 – Émission de la raie HI lors du retournement du spin de l'électron

Pour un atome d'hydrogène donné, cette transition n'a lieu qu'une fois tous les 10 millions d'années. Néanmoins, compte tenu de l'abondance de l'hydrogène dans la Voie lactée, l'intensité totale de ce rayonnement est suffisamment importante pour que cette raie soit détectable.

#### L'effet Doppler

L'observation de la raie d'hydrogène à 21 cm à une certaine latitute galactique nous informe sur la présence de nuages d'hydrogène dans cette direction, mais nous permet également de déterminer la vitesse de ces nuages, grâce à l'effet Doppler. L'effet Doppler est un phénomène à l'origine d'une différence entre la fréquence d'une onde à l'émission et la fréquence observée. Il se manifeste lorsque l'émetteur est en mouvement par rapport à l'observateur.

Si la fréquence de l'onde émise est  $f_0$ , on a :

$$
\frac{f - f_0}{f_0} = -\frac{v}{c}
$$

où f est la fréquence mesurée par l'observateur, v la vitesse radiale de l'émetteur par rapport à l'observateur, et c la vitesse de propagation de la lumière dans le vide (c =  $3.10^8$  m.s<sup>-1</sup>).

En pratique, le radiotélescope est réglé de telle sorte que l'on mesure des fréquences proches de celle de la raie HI (1420,4 MHz). Les fréquences mesurées peuvent être supérieures ou inférieures à cette fréquence, selon que les nuages observées s'éloignent ou se rapprochent de la Terre.

#### Le rayonnement du corps noir

Le corps noir est un modèle idéal permettant de décrire le rayonnement thermique d'un corps. Le spectre électromagnétique d'un corps noir ne dépend que de sa température. La luminance monochromatique (ou densité

spectrale d'émission) du corps noir à la température T, pour une certaine longueur d'onde  $\lambda$ , est donnée par la loi de Planck :

$$
L(\lambda, T) = \frac{2hc^2}{\lambda^5} \frac{1}{\exp\left(\frac{hc}{\lambda kT}\right) - 1}
$$

exprimée en  $W.m^{-3}.sr^{-1}$ , où c est la vitesse de propagation de la lumière dans le vide, h la constante de Planck et k la constante de Boltzmann.

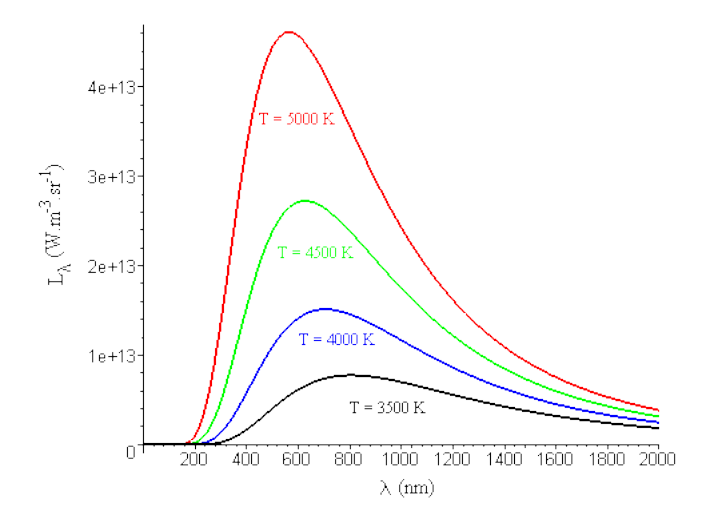

Figure 4 – Spectre électromagnétique du corps noir à différentes températures

Aux fréquences radio,  $\frac{hc}{\lambda}$  << kT. On se place alors dans l'approximation de Rayleigh-Jeans :

$$
L(\lambda,T)=\frac{2ckT}{\lambda^4}
$$

Pour des ondes radio, l'intensité lumineuse observée est donc proportionnelle à la température. Il est d'usage, en radioastronomie, d'exprimer l'intensité mesurée en terme de température de brillance T*B*. Il s'agit de la température que devrait avoir un corps noir pour émettre, à une longueur d'onde donnée, l'intensité effectivement mesurée :

$$
T_B = \frac{\lambda^4 L_\lambda}{2kc}
$$

Toutes les mesures d'intensité effectuées au cours du stage sont ainsi exprimées en terme de température.

## 3) Le SRT (Small Radio Telescope)

Le Small Radio Telescope (SRT) est un radiotélescope de 2,3 mètres de diamètre, possédant un angle de résolution de 7˚. Il possède un capteur dont la largeur de bande peut être échantillonée sur 0,5 MHz répartis sur 64 canaux ou 1,22 MHz répartis sur 156 canaux (soit une largeur de bande de 7,8 kHz par canal). Il est réglé pour fonctionner à des fréquences comprises entre 1400 et 1440 MHz, ce qui permet de l'utiliser pour détecter la raie à 21 cm (1420 MHz) de l'hydrogène.

Le SRT est contrôlé à partir d'un logiciel utilisable sur Internet, développé dans le cadre du projet EU-HOU. Ce logiciel, présentant une interface assez intuitive, permet un traitement assez automatisé des données qui permet d'exploiter simplement les mesures effectuées. Il a été développé dans l'optique d'initier les étudiants et les enseignants aux techniques de la radioastronomie.

Nous disposons également d'un autre logiciel, moins intuitif dans son utilisation, car il nécessite l'écriture de fichiers de commande, et enregistre simplement les résultats, sans les exploiter, ce qui nécessite l'écriture de programmes pour le traitement. Néanmoins, ce programme permet un contrôle plus flexible de l'antenne (fréquence centrale, calibration, durée des mesures, ...), ce qui permet d'effectuer d'autres types de mesures que

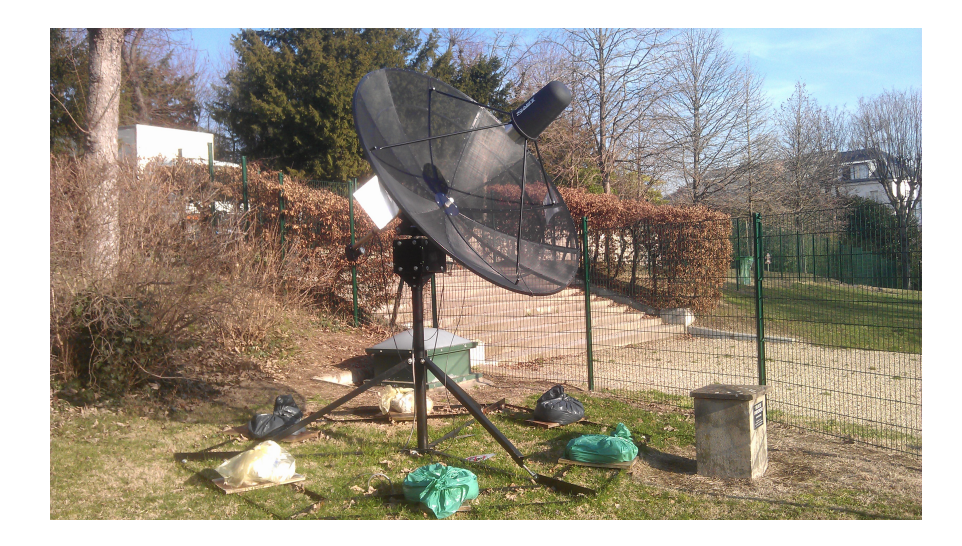

Figure 5 – Le SRT

celles permises par l'interface web décrite plus haut.

L'orientation du télescope est caractérisée par deux angles : un angle horizontal (azimut) et un angle vertical (élévation). A 90˚ en élévation, le télescope pointe vers le haut, tandis qu'il a une élévation de 0˚ lorsqu'il pointe l'horizon.

Le récepteur est de type hétérodyne. Ce type de récepteur permet de transposer, grâce à un mélangeur, le spectre du signal radio-fréquence (RF) reçu par l'antenne, autour d'une autre fréquence dite intermédiaire (FI), fixe et en général plus basse que la RF (fig. 6). Le signal issu de ce mélangeur peut être faible, il faut donc l'amplifier avant d'arriver sur le détecteur, puis sur l'ordinateur. L'intérêt de ce traitement est que l'on peut alors traiter le signal capté par l'antenne, dont la fréquence est trop grande pour être traitée par des composants électroniques.

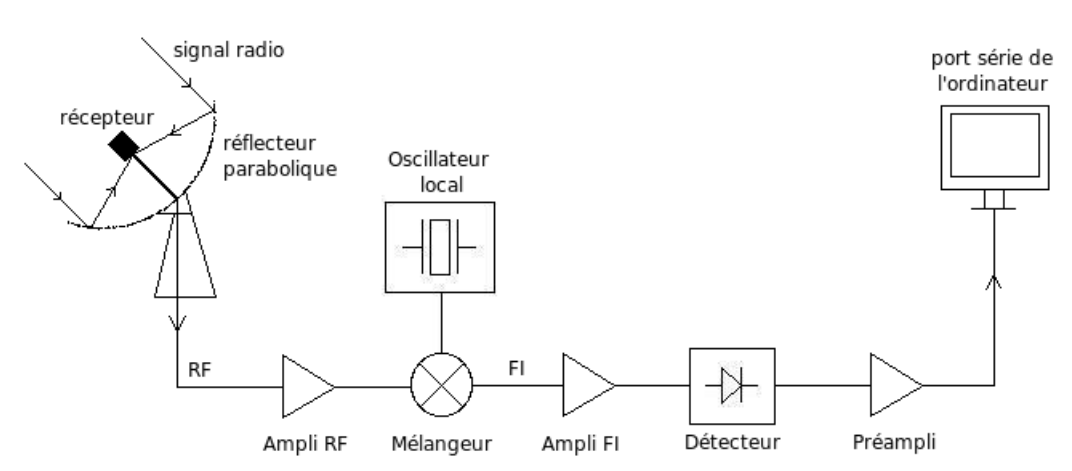

Figure 6 – Schéma du récepteur du téléscope

## Travail effectué

## 1) Pointages sur le Soleil

Nous avons utilisé le SRT pour réaliser des mesures de spectre à partir de pointages sur le Soleil, qui permettent de déterminer expérimentalement certaines propriétés de l'antenne. Dans la plage de fréquence du SRT, l'intensité émise par le Soleil varie peu avec la fréquence : on s'attend à obtenir un spectre plat. La figure 7 montre le type de spectre que l'on peut obtenir.

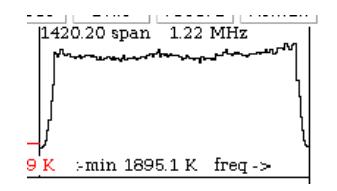

Figure 7 – Spectre en fréquence pour un pointage à -5˚ en azimut par rapport au Soleil

#### Diffraction par l'antenne

Un problème important en radioastronomie concerne la diffraction. En effet, compte tenu des longueurs d'onde mesurées (de l'ordre de 21 cm pour le SRT), une antenne dont le rayon d'ouverture est de quelques mètres diffracte de manière non négligeable les rayons incidents. Pour réduire l'influence de la diffraction, il faudrait utiliser des radiotélescopes dont le diamètre serait de quelques kilomètres, ce qui est inenvisageable pour des raisons pratiques évidentes, et ne permettrait de toute manière pas d'ignorer le phénomène.

Une antenne est caractérisée par son diagramme de rayonnement. Il est défini comme le diagramme de la puissance moyenne rayonnée par unité d'angle solide, ramenée à la puissance maximale par unité d'angle solide rayonnée par l'antenne. Une propriété importante de ce diagramme, déduite du théorème de réciprocité en électromagnétisme, énonce que le diagramme de rayonnement est aussi le diagramme de réception de l'antenne.

Dans le cas du SRT, on a choisi de modéliser le diagramme de rayonnement par une gaussienne. Cela signifie que, si la source lumineuse observée est ponctuelle, l'intensité lumineuse mesurée en fonction de l'angle suit une distribution gaussienne. Cette modélisation est une simplification, car le diagramme de rayonnement présente en réalité des lobes secondaires (figure 8), qui indiquent la sensibilité de l'antenne aux parasites.

Plus généralement, dans le cas d'une source étendue, l'intensité mesurée en fonction de l'angle est donnée par le produit de convolution de la distribution lumineuse de la source avec le diagramme de rayonnement de l'antenne.

#### Mesures de spectres

Nous avons réalisé deux types de mesures : des mesures en azimut, et des mesures en élévation. Il s'agit d'effectuer des balayages autour d'une position centrale - celle du Soleil - selon deux directions perpendiculaires. Dans les deux cas, les mesures sont effectuées grâce au soft tpsrt, en utilisant des fichiers de commandes qu'il est possible de modifier. Ces fichiers contiennent plusieurs instructions :

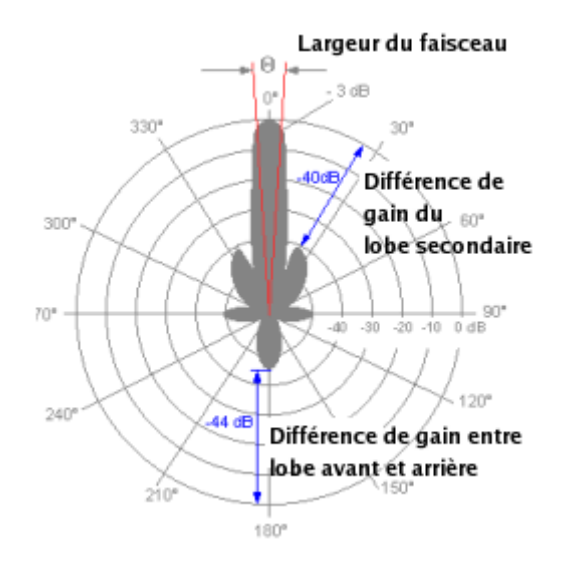

Figure 8 – Exemple de diagramme de rayonnement. L'émission a lieu essentiellement dans le lobe principal, mais on peut noter la présence de lobes secondaires.

- sélectionner une fréquence et une bande passante données ;
- observer dans une certaine direction (on peut choisir de viser le Soleil) ;
- introduire un offset par rapport à cette position pour effectuer une calibration de l'antenne ;
- viser des directions données, définies par un offset angulaire par rapport au Soleil, en azimut ou en élévation ;
- effectuer plusieurs mesures successives dans chacune des directions choisies (généralement, quatre mesures dans une direction donnée) ;
- enregistrer les résultats dans un fichier donné.

On peut, à partir des données mesurées, tracer les spectres obtenus à chaque mesure (fig. 9), en utilisant un script en Python.

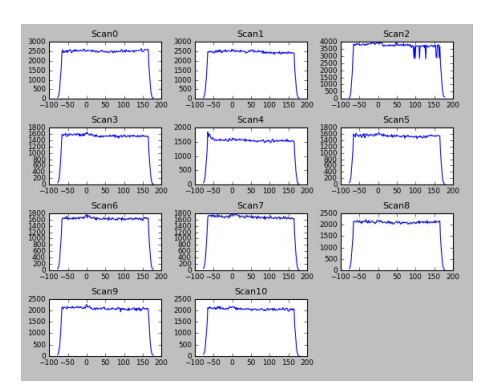

Figure 9 – Ensemble de spectres obtenus grâce à une session de pointage

#### Exploitation des résultats

L'exploitation des résultats est effectuée grâce à un programme en Python.

Dans un premier temps, le programme sélectionne, pour chaque mesure, un nombre limité de fréquences à exploiter, afin d'éviter d'utiliser des mesures sur des fréquences hors de la bande passante. Il calcule ensuite la moyenne et l'écart-type des intensités mesurées sur l'ensemble des spectres correspondant à une direction d'observation donnée. A partir de ces résultats, on trace le profil de puissance en fonction de l'élévation par rapport au Soleil (courbes rouges de la figure 10).

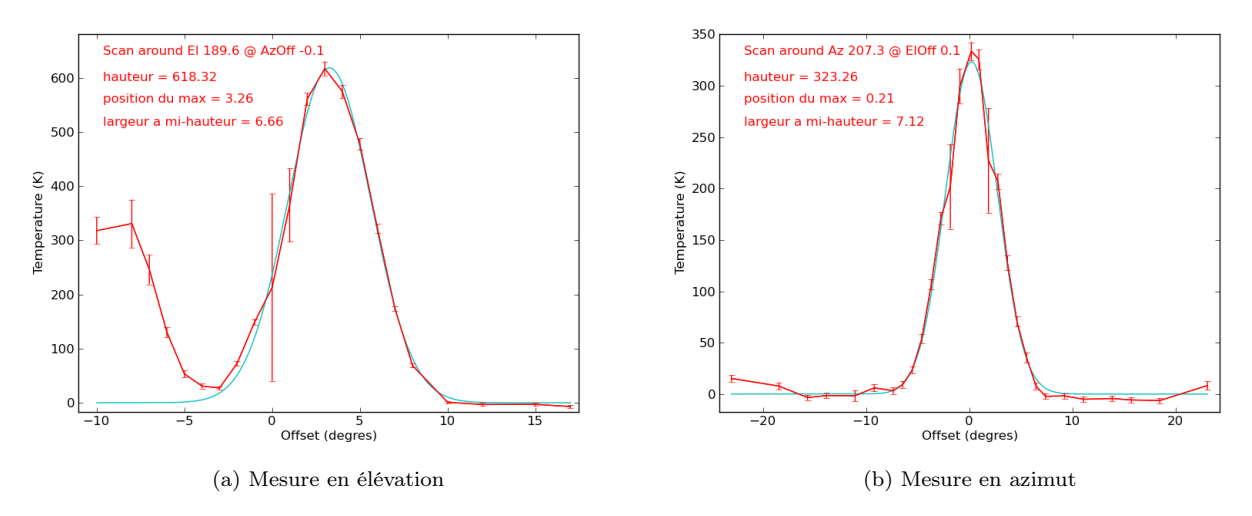

Figure 10 – Intensité moyenne mesurée en fonction de l'angle autour du Soleil

La figure de diffraction attendue correspond au produit de convolution du diagramme de rayonnement avec la distribution en intensité de la source lumineuse. En supposant un diagramme de rayonnement gaussien pour l'antenne, ainsi qu'une distribution gaussienne en intensité pour le Soleil, la figure de diffraction obtenue doit être gaussienne également. Pour vérifier que c'est bien le cas, le programme Python réalise aussi un ajustement gaussien de la courbe expérimentale (courbes bleues de la figure 10), et fournit les valeurs numériques des paramètres de la gaussienne obtenue.

La valeur qui nous intéresse est celle de la largeur à mi-hauteur du diagramme de rayonnement,  $\theta_r$ . Si  $\theta_S$ désigne la largeur à mi-hauteur de la distribution lumineuse de la source, la largeur à mi-hauteur de l'image de diffraction  $est^2$ :

$$
\theta_m=\sqrt{\theta_r^2+\theta_S^2}
$$

La largeur à mi-hauteur du Soleil est de l'ordre de  $\theta_S = 0.5$ °, ce qui est très faible devant la largeur de l'image de diffraction. On peut alors considérer que  $\theta_r \simeq \theta_m$ , et, dans ces conditions, l'erreur relative sur  $\theta_r$  est :

$$
\frac{\Delta\theta}{\theta_r} \simeq \frac{\theta_S^2}{2\theta_m^2}
$$

Pour les mesures en élévation de la figure 10a, on a  $\theta_m = 6.66^{\circ}$ , et l'erreur relative est de 0,3%. Pour les mesures en azimut de la figure 10b,  $\theta_m = 7.12$ °, ce qui correspond à une erreur relative de 0,2%. Nous insistons sur le fait qu'il s'agit là de l'erreur commise lorsque l'on assimile  $\theta_r$  à  $\theta_m$ . Ces résultats indiquent seulement que la largeur à mi-hauteur de la figure de diffraction correspond avec une bonne approximation à la largeur à mi-hauteur du diagramme de rayonnement. Autrement dit, l'influence de la largeur angulaire du Soleil sur la figure de diffraction est négligeable, et, du point de vue de l'antenne, il est raisonnable d'assimiler le Soleil à une source ponctuelle.

Néanmoins, ces résultats ne prennent pas en compte l'erreur commise lors des mesures. Nous pouvons certes assimiler  $\theta_r$  à  $\theta_m$ , mais cela ne sert à rien si la valeur de  $\theta_m$  obtenue par la mesure est fausse. Nous avons tracé sur les courbes de la figure 10 l'écart-type de chaque mesure. On constate que l'incertitude sur certains points est énorme : le point à  $\theta = 0$ ° de la figure 10a présente un écart-type de 350K! Par ailleurs, certains points de la courbe 10a, malgré un écart-type faible, sont abherrants vis-à-vis d'une gaussienne. Pour réaliser l'ajustement par une gaussienne, nous n'avons pas pris en compte ces points, mais ils témoignent des problèmes de mesures rencontrés.

Pour comprendre ces erreurs, nous avons observé les spectres mesurés. Nous avons pu remarquer que certains spectres présentaient de grosses fluctuations. Le calcul de moyenne fournit alors des valeurs erronnées, et l'écart-type devient important, ce qui explique les mauvais résultats obtenus. Ces fluctuations sont liées, d'une

<sup>2.</sup> Haystack Observatory Project Report [1]

part, à la réception d'ondes parasites, pouvant provenir d'émetteurs terrestres, et, d'autre part, de la présence d'obstacles devant l'antenne (arbres, immeubles, ...). Par ailleurs, nous avons effectué nos mesures en hiver, alors que le Soleil est rasant, ce qui facilite les erreurs de mesure (d'où les résultats pour  $\theta < -3$ ° en élévation : l'antenne capte sûrement de nombreux rayonnements du sol). Des mesures effectuées par le laboratoire en été présentent moins d'erreurs. Néanmoins, la courbe 10b des mesures en azimut est assez satisfaisante, malgré deux points présentant des écarts-types importants, et la largeur à mi-hauteur du diagramme de rayonnement de 7˚en azimut <sup>3</sup> correspond aux données constructeur.

Enfin, nous pouvons remarquer que les températures de brillance mesurées en élévation (600K) et en azimut (300K) diffèrent d'un facteur deux, ce qui est assez important. Les deux courbes présentées correspondent à des mesures qui n'ont pas été effectuées le même jour. Il est possible que les calibrations de l'antenne (étalonnage en témpérature) avant les pointages aient été différentes entre les deux observations. Nous n'avons pas eu le temps de nous pencher sur cette question, mais c'est un problème qu'il reste à résoudre.

## 2) Courbes de rotation et carte de la Galaxie

Les pointages effectués sur le Soleil nous ont permis de mieux comprendre le fonctionnement et les limites de l'instrument. Néanmoins, le stage ne se limitait pas à effectuer des pointages sur le Soleil, mais devait nous permettre de déterminer la courbe de rotation de la Galaxie. Pour cela, nous avons utilisé le logiciel du projet EU-HOU, permettant d'effectuer un traitement plus automatisé des résultats.

### Géométrie du problème

Lorsque nous pointons le radiotélescope dans le plan galactique (latitude  $b = 0$ ) en direction d'un nuage de gaz, l'antenne détecte les ondes radio émises par le nuage, et mesure leur fréquence. Comme nous l'avons évoqué précédemment, cette fréquence diffère légèrement de la fréquence de la raie HI (1420,2 MHz) à cause de l'effet Doppler, et permet de calculer la vitesse radiale du nuage par rapport au Soleil. Notant  $V_0$  la vitesse de rotation du Soleil par rapport au centre galactique et V la vitesse du nuage, la vitesse radiale mesurée est<sup>4</sup> :

$$
V_r = V \frac{R_0}{R} \sin l - V_0 \sin l \tag{1}
$$

où  $R_0 = 8.5$  kpc (resp. R) est la distance <sup>5</sup> du Soleil (resp. du nuage) au centre galactique, et l la longitude galactique (voir fig. 11).

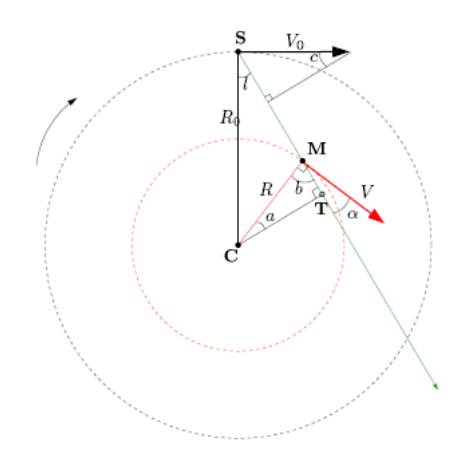

Figure 11 – Représentation géométrique de la Galaxie

Plusieurs nuages étant observés, on obtient un spectre en vitesse lorsque l'on observe dans une direction donnée (fig. 12). Chaque pic du spectre correspond à un nuage. La vitesse radiale maximale mesurée, V*r,max*, correspond au nuage de la ligne de visée le plus proche du centre galactique (au point tangentiel T sur la figure 11). En ce point, nous avons :

<sup>3.</sup> Notons que la largeur à mi-hauteur en élévation n'est pas forcément égale à celle en azimut, car l'antenne n'est pas, a priori, parfaitement circulaire.

<sup>4.</sup> Le calcul est détaillé à l'annexe C.

<sup>5. 1</sup> pc =  $3,1.10^{16}$  m.

$$
R = R_0 \sin l \tag{2}
$$

et la vitesse du nuage est :

$$
V = V_{r,max} + V_0 \sin l \tag{3}
$$

On connaît alors la vitesse des nuages en fonction de leur distance au centre galactique <sup>6</sup>. On peut donc tracer la courbe de rotation V(R).

#### Mesures des spectres de l'hydrogène interstellaire

A l'aide du logiciel, nous avons effectué des mesures de spectres dans le plan galactique (latitude b = 0). Un exemple de spectre est donné à la figure 12.

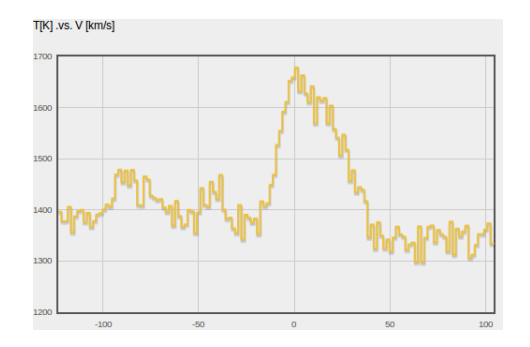

Figure 12 – Exemple de spectre pour l'hydrogène interstellaire

On peut remarquer que la grandeur en ordonnée est exprimée en terme de température. Cela fait écho à ce que nous avons dit précédemment à propos du corps noir et de la température de brillance.

La courbe n'est pas continue mais présente une succession de « paliers », qui correspondent aux 64 canaux d'enregistrement de l'antenne, chacun réglé sur une fréquence donnée, avec une largeur de 7,8 kHz. Cela met en évidence les problèmes de résolution spectrale de l'antenne : on n'observe sur les spectres qu'un nombre limité de pics, alors que de nombreux nuages devraient se trouver sur la ligne de visée, car la résolution en fréquence (et donc en vitesse) n'est pas suffisamment bonne pour pouvoir observer davantage de pics.

La figure 13 montre un spectre obtenu avec des instruments plus précis (dans le cadre de l'étude LAB [2]). On observe bien davantage de pics, certains trop faibles pour être observés avec la résolution du SRT.

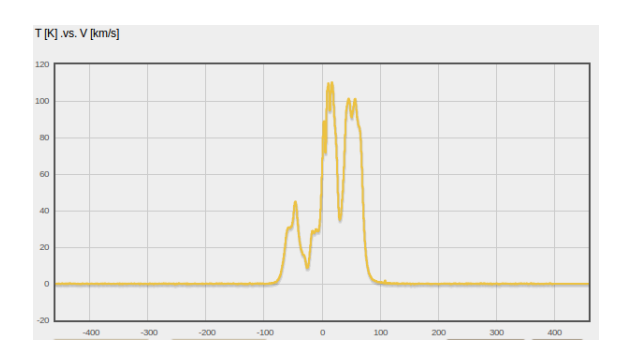

Figure 13 – Exemple de spectre obtenu avec un instrument plus précis

### Traitement des données - Tracé de la courbe de rotation de la Galaxie

Avant d'exploiter les résultats, il est nécessaire de supprimer la ligne de base du spectre, afin de soustraire la réponse en fréquence du récepteur et ainsi pouvoir identifier les pics. Pour cela, il faut sélectionner manuellement

<sup>6.</sup> On a fait l'hypothèse de trajectoires circulaires uniformes. La vitesse ne dépend alors que de R, et il suffit de connaître la vitesse au point T pour connaître la fonction V(R).

quatre points du spectre, puis le logiciel réalise automatiquement un ajustement polynomial (fig. 14). Il faut toutefois veiller à ce que le choix des points fournisse un ajustement correct, sans quoi la suppression de la ligne de base déforme énormément la courbe, ce qui en empêche toute exploitation.

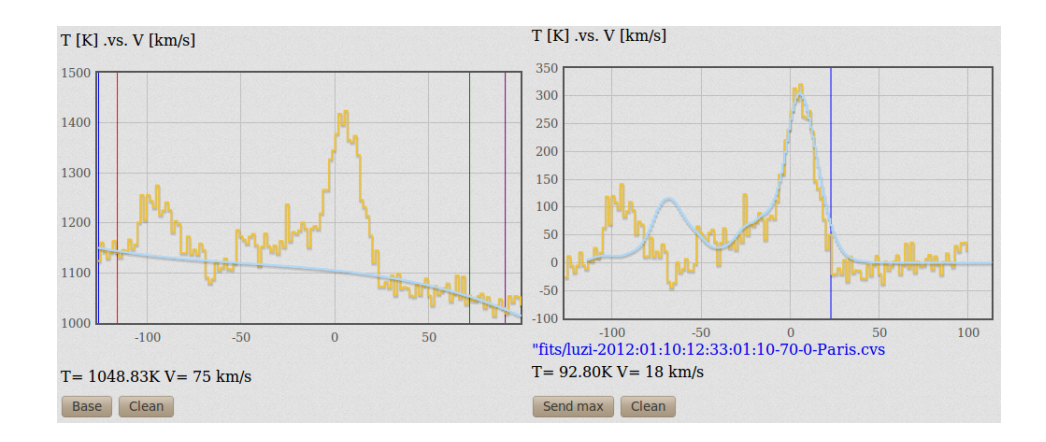

Figure 14 – A gauche : suppression de la ligne de base - A droite : en jaune, spectre sans la ligne de base ; en bleu, spectre obtenu par dégradation des données du LAB.

Avec la nouvelle courbe (en jaune sur la figure 14), le logiciel affiche également un spectre en bleu. Ce spectre correspond aux données obtenues dans le cadre de l'étude LAB [2], qui ont été dégradées pour être ramenées à la résolution spectrale de notre antenne. Il représente donc en quelque sorte les résultats que l'on peut espérer obtenir avec notre antenne. L'intérêt de ce spectre est qu'il permet d'avoir une meilleure idée de la position des pics, qui sont parfois difficiles à distinguer avec nos mesures, en raison du bruit. Néanmoins, à l'heure actuelle, on peut observer un décalage récurrent entre les mesures du SRT et les spectres du LAB dégradées (voir annexe B). La raison précise n'est pas encore identifiée, mais il s'agit très vraisemblablement d'une erreur dans le programme qui dégrade les données du LAB.

A partir du spectre sans ligne de base, on sélectionne sur le graphe la vitesse maximale mesurée pour une intensité non nulle <sup>7</sup>, qui correspond au nuage le plus rapide de la ligne de visée. A partir des équations (2) et (3), et connaissant la longitude à laquelle on observe, le logiciel détermine alors la distance du nuage au centre galactique et sa vitesse de rotation. En répétant l'opération pour l'ensemble des spectres mesurés à différentes longitudes, il est possible de tracer la courbe de rotation de la Galaxie (fig. 15).

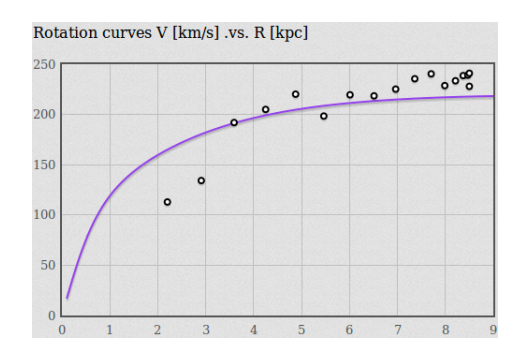

Figure 15 – Courbe de rotation de la galaxie

La figure 15 montre l'ensemble des points obtenus à partir des mesures. La courbe violette est une courbe théorique. Il est bon de noter que si, dans le cadre de notre stage, la courbe violette nous a permis de vérifier la cohérence de nos résultats, les scientifiques ont en fait suivi la démarche inverse : sans ces observations, le modèle théorique de la Galaxie aurait fourni des vitesses trop faibles. Nous y reviendrons plus loin, lorsque nous présenterons un modèle de la Galaxie qui explique une telle courbe de rotation.

<sup>7.</sup> Si l'intensité est nulle, il n'y a évidemment pas de nuage.

### Tracé de la carte de la Galaxie

Au-delà d'une distance de 3,5 kpc au centre galactique, il apparaît que la vitesse de rotation est constante <sup>8</sup> :  $V(R) = cste = V_0$ . L'équation (1) devient alors :

$$
V_r = \left(\frac{R_0}{R} - 1\right) V_0 \sin l \tag{4}
$$

et nous pouvons exprimer R en fonction des quantités connues :

$$
R = \frac{R_0 V_0 \sin l}{V_r + V_0 \sin l} \tag{5}
$$

Ainsi, en observant dans une direction *l* donnée et en mesurant la vitesse V*<sup>r</sup>* d'un nuage, nous pouvons connaître sa position. A partir des spectres dont on a supprimé la ligne de base (cf. : fig. 14), il suffit de sélectionner les différents pics observés, chacun correspondant à un nuage, et le logiciel peut reconstituer, à partir de la formule (5), la carte de la Galaxie.

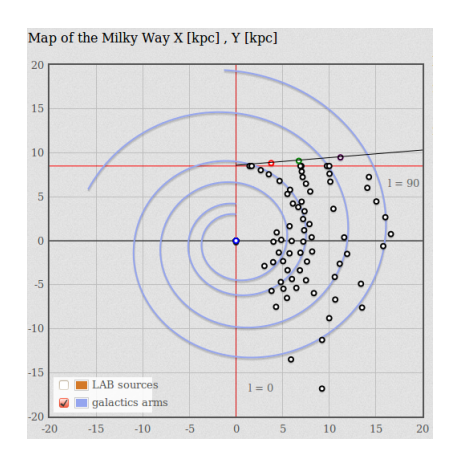

Figure 16 – Carte de la Voie lactée

La carte de la Galaxie est présentée sur la figure 16. On peut deviner une structure de la Galaxie présentant des bras spiraux.

## 3) Confrontation avec la théorie

La courbe de rotation établie avec nos mesures montre que la vitesse de rotation de la Galaxie est constante au-delà d'une certain distance au centre galactique (de l'ordre de 3,5 kpc). Ce résultat est important mais a posé un problème de taille à la communauté scientifique. En effet, comme nous le verrons, la Galaxie a une vitesse trop grande par rapport aux prédictions basées sur les observations de sa structure <sup>9</sup>. Plus précisément, la masse observée par l'étude du rayonnement de la Galaxie est trop faible pour expliquer son comportement dynamique. Une théorie largement acceptée - bien que non vérifiée à l'heure actuelle - est que la majeure partie de la masse de la Galaxie se trouverait sous forme de « matière noire », indétectable avec nos instruments.

De nombreux modèles théoriques tentent de décrire la Galaxie, en incluant un halo de matière noire dans sa structure. Durant notre stage, nous avons utilisé le langage Python pour tracer différentes courbes de rotation (grâce à la librairie matplotlib), en nous appuyant sur différents modèles, ce qui nous a permis d'être confrontés à certains problèmes propres au calcul numérique. Cela a aussi été l'occasion de lire de nombreux articles et références, ce qui nous a permis de constater l'importance, pour un chercheur, d'utiliser de nombreuses références bibliographiques. Nous présenterons ici plus particulièrement le modèle utilisé par Sofue, Honma et Omodaka en 2008 [4].

<sup>8.</sup> Cela correspond à une rotation différentielle : la vitesse angulaire décroît en  $\frac{1}{R}$ .

<sup>9.</sup> En réalité, les mesures permises par le SRT à l'heure actuelle ne permettent pas de mettre ce résultat en évidence de manière significative, car la méthode de mesure utilisée ne permet de déterminer que la vitesse des nuages situées dans un rayon de 8,5 kpc au centre galactique. Néanmoins, d'autres études (Merrifield, 1991 [3]) permettent de telles mesures, et l'observation de nombreuses autres galaxies indiquent qu'une telle courbe de rotation plate est loin d'être unique dans l'Univers.

### Calcul de la vitesse

Avant de présenter le modèle, il est utile d'expliquer comment effectuer le calcul de la vitesse.

Les différents modèles de la Galaxie sont des modèles de répartition de la masse. A partir du principe fondamental de la dynamique, on montre que la vitesse d'un nuage à la distance R du centre galactique vaut :

$$
V(R) = \sqrt{\frac{GM(R)}{R}}
$$
\n<sup>(6)</sup>

où G est la constante de gravitation et M(R) la masse totale contenue dans le rayon R.

A priori, pour connaître la vitesse totale, il suffit de sommer les masses de toutes les composantes utilisées dans le modèle. Néanmoins, avec le modèle que nous utiliserons, nous ne pourrons pas calculer la masse de tous les composants. Si nous notons V*b*(R) (resp. V*d*(R)) la vitesse d'un nuage en R en supposant la Galaxie constituée uniquement d'un bulbe (resp. d'un disque), la vitesse du nuage en présence de ces deux composantes (buble + disque) est donnée par :

$$
V(R) = \sqrt{\frac{G(M_b(R) + M_d(R))}{R}}\tag{7}
$$

avec  $M_b$  (resp.  $M_d$ ) la masse du bulbe (resp. du disque). On a alors :

$$
V(R) = \sqrt{V_b^2 + V_d^2}
$$
 (8)

Ce résultat se généralise aux cas où l'on considère plus de deux composantes pour la Galaxie.

### Modèle de la Galaxie

Sofue, Honma et Omodaka utilisent la description usuelle de la Galaxie par un bulbe sphérique, un disque fin et un halo de matière noire, qui sont les composantes usuelles des galaxies spirales. Les valeurs utilisées pour toutes les grandeurs introduites ici sont données en annexe.

Bulbe Le bulbe est supposé posséder une symétrie sphérique, et sa densité surfacique de masse  $\Sigma_b$  est supposée suivre la loi de de Vaucouleurs  $^{10}$  :

$$
\Sigma_b(r) = \Sigma_{be} \exp\left\{-\kappa \left[ \left(\frac{r}{R_b}\right)^{\frac{1}{4}} - 1 \right] \right\} \tag{9}
$$

 $R_b$  est le rayon dans lequel la moitié de la masse du bulbe est contenue, et  $\Sigma_{be}$  est la densité surfacique à la distance *R<sup>b</sup>* du centre galactique.

La masse volumique au rayon r pour un bulbe à symétrie sphérique est alors donnée par :

$$
\rho(r) = \frac{1}{\pi} \int_{r}^{\infty} \frac{d\Sigma_b(x)}{dx} \frac{1}{\sqrt{x^2 - r^2}} dx
$$
\n(10)

On en déduit aisément la masse *M<sup>b</sup>* du bulbe contenue dans le rayon R, et la vitesse circulaire en R sous l'influence seule du bulbe est donnée par :

$$
V_b(R) = \sqrt{\frac{GM_b(R)}{R}}\tag{11}
$$

$$
B(r) = B_e * \exp\left\{-7,67\left[\left(\frac{r}{R_g}\right)^{\frac{1}{4}} - 1\right]\right\}
$$

Cette loi est ici supposée valable pour le bulbe.

<sup>10.</sup> La loi de de Vaucouleurs, établie en 1948, fut d'abord utilisée pour décrire le profil de brillance d'une galaxie elliptique en fonction de son rayon :

Disque Le disque Galactique est modélisé par un disque exponentiel  $^{11}$ . La densité surfacique de masse s'exprime par :

$$
\Sigma_d(r) = \Sigma_{dc} \exp\left(-\frac{r}{R_d}\right) \tag{12}
$$

où  $\Sigma_{dc}$  est la valeur au centre et  $R_d$  la taille caractéristique du disque.

On peut montrer (Binney et Tremaine, 1987 [5]) que la courbe de rotation pour un disque exponentiel sans perturbations est donnée par les fonctions de Bessel modifiées du premier et du second type, *I<sup>n</sup>* et *Kn*. La vitesse circulaire *V<sup>d</sup>* en R sous l'influence seule du disque est donnée par :

$$
V_d^2(R) = 4\pi G \Sigma_{dc} R_d \left(\frac{R}{2R_d}\right)^2 \left[ I_0 \left(\frac{R}{2R_d}\right) K_0 \left(\frac{R}{2R_d}\right) - I_1 \left(\frac{R}{2R_d}\right) K_1 \left(\frac{R}{2R_d}\right) \right] \tag{13}
$$

Halo de matière noire La distribution de matière noire est supposée sphérique, avec la densité volumique suivante :

$$
\rho_h(r) = \rho_{hc} \left[ 1 + \left(\frac{r}{R_h}\right)^2 \right]^{-1} \tag{14}
$$

Cela permet de calculer facilement la masse de matière noire dans un rayon R donné, et la vitesse *V<sup>h</sup>* en R due à l'influence seule du halo est :

$$
V_h(R) = V_{\infty} \left[ 1 - \left(\frac{R_h}{R}\right) \tan^{-1} \left(\frac{R}{R_h}\right) \right]
$$
 (15)

Nous avons tracé sur la figure 17 la densité volumique du bulbe, du disque et du halo en échelle semi-log.

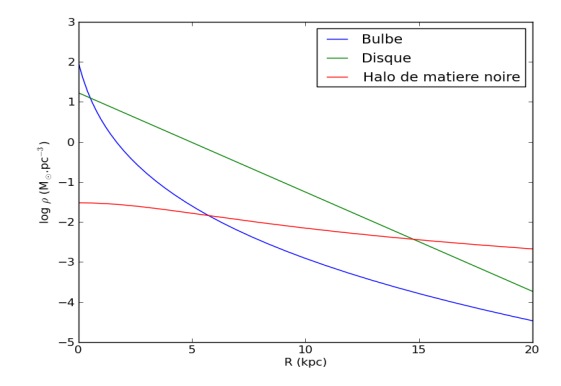

Figure 17 – Densité volumique des différents composants de la Galaxie (échelle semi-log)

#### Courbe de rotation sans perturbations

Sur la figure 18, on a tracé la courbe de rotation de la Galaxie en l'absence de perturbations, d'une part avec un modèle de Galaxie sans matière noire (pointillets violets), d'autre part en ajoutant la contribution due au halo introduit précédemment (courbe pleine rouge). Les contributions individuelles de chaque composants ont également été reportées sur la courbe. Il est clair qu'en l'absence de matière noire, le modèle de la Galaxie conduit à des vitesses de rotation trop faibles, et l'on observe une décroissance à partir de 7 kpc. Lorsque la matière noire est prise en compte, la vitesse est constante au-delà de 3 kpc, conformément aux mesures effectuées.

Si l'on compare les résultats théoriques de la figure 18 et nos mesures reportées sur la figure 15, on remarque que la vitesse de rotation atteinte est plus faible sur la courbe théorique ( $\sim 200 \text{ km.s}^{-1}$ ) que sur la courbe de mesures ( $\sim 220 \text{ km.s}^{-1}$ ). Pour cela, il faut comprendre d'où viennent les modèles théoriques utilisés. Ces

<sup>11.</sup> L'utilisation de ce modèle est justifiée par l'observation de tels disque pour d'autres galaxies.

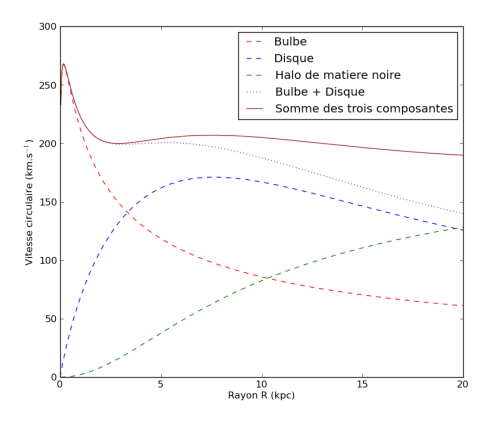

Figure 18 – Courbe de rotation avec le halo de matière noire

modèles s'appuient sur des mesures de vitesse effectuées auparavant - similaires aux nôtres -, et ont été déduits des courbes expérimentales grâce à des ajustements. Les grandeurs caractéristiques utilisées dans le modèle ( $\Sigma_{bc}$ , ⌃*dc*, ...) dépendent donc des vitesses mesurées. Or, la mesure des vitesses suppose de connaître au préablable les valeurs de  $V_0$  et  $R_0$ . Sofue, Honma et Omodaka ont utilisé des valeurs de  $V_0$  et  $R_0$  plus faibles que les nôtres <sup>12</sup>, d'où la différence entre notre courbe de résultats et leur courbe théorique. Cependant, cela ne change rien au résultat principal : la courbe théorique montre une vitesse constante au-delà de 3 kpc.

#### Ajouts de perturbations

Nous avons reporté (fig. 19) sur la courbe théorique les points obtenus grâce à nos mesures <sup>13</sup> (en vert), ainsi que ceux utilisés par Sofue, Honma et Omodaka <sup>14</sup> (en bleu).

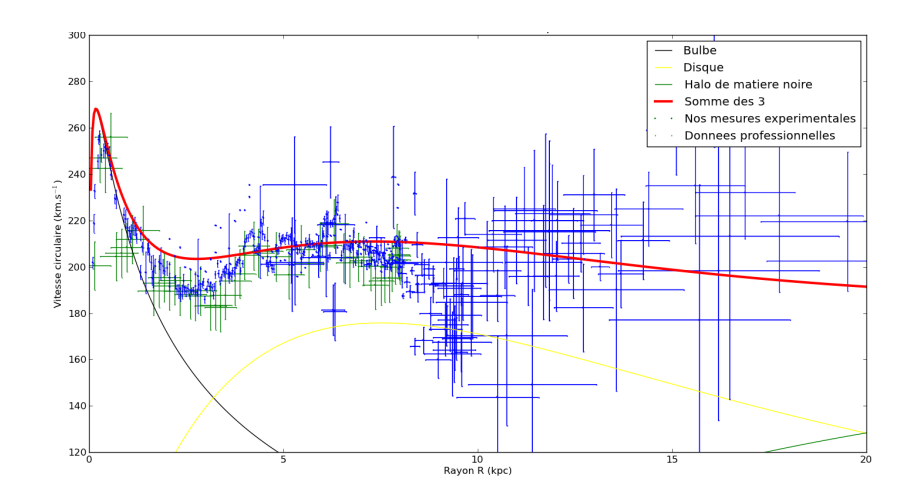

Figure 19 – Comparaison des résultats expérimentaux avec la courbe théorique

On constate que les points ne suivent pas exactement la courbe théorique, mais présentent des oscillations autour d'elle. Cela met en évidence l'existence de perturbations dans la dynamique de la Galaxie, et montre que le modèle précédent n'est pas suffisant.

Sofue, Honma et Omodaka expliquent ces résultats à partir de perturbations du disque, en apportant des modifications à la densité surfacique de masse (12), via l'ajout d'un terme  $\Delta$ :

<sup>12.</sup> Les constantes V<sup>0</sup> et R<sup>0</sup> ont été déterminées à partir des constantes de Oort (Merrifield, *The rotation curve of the Milky Way to 2.5*  $R_0$  *from the thickness of the H I layer*, 1991 [3]). Si ces dernières sont bien connues, la détermination de V<sub>0</sub> et R<sub>0</sub> n'est pas encore certaine.

<sup>13.</sup> Comme nous venons de le voir, l'échelle n'est pas la même entre le modèle utilisé pour la théorie et celui utilisé pour exploiter nos mesures : il a fallu ramener nos résultats aux valeurs que l'on aurait obtenues en utilisant  $V_0 = 200 \text{ km.s}^{-1}$  et  $R_0 = 8 \text{ kpc}$ .

<sup>14.</sup> Dans leur publication ils mettent à la disposition du lecteur toutes les données expérimentales issues de précédentes publications scientifiques (et donc obtenues par différentes méthodes) ramenées à  $V_0 = 200 \text{ km.s}^{-1}$  et  $R_0 = 8 \text{ kpc}$ .

$$
\Sigma_d(r) = \Sigma_{dc} \exp\left(-\frac{r}{R_d}\right) + \Delta(r) \tag{16}
$$

Ce terme correspond à plusieurs composantes <sup>15</sup> : des bras spiraux, une barre, des anneaux. Nous ne nous intéresserons pas ici aux modèles utilisés, mais au problème rencontré lors du calcul numérique avec Python pour tracer la courbe. Nous avons vu que la contribution du disque à la vitesse de rotation s'exprimait facilement à l'aide des fonctions modifiées de Bessel dans le cas d'un disque expontentiel. A présent, le disque présente toujours cette composante expontentielle, mais les perturbations ne peuvent pas être traitées de la même façon. Il devient nécessaire de calculer la force exercée en un point donné par cette distribution de masse pour calculer la vitesse. Cette force est donnée par :

$$
f(R) = G \int_{-\infty}^{\infty} \int_{-\infty}^{\infty} \frac{\Sigma_d(r)(R-x)}{\left((R-x)^2 + y^2\right)^{\frac{3}{2}}} dx dy
$$
 (17)

en coordonnées cartésiennes.

Nous avons essayé dans une premier temps de calculer directement cette intégrale à l'aide de la bibliothèque numpy de Python. Hélas, les calculs étaient très longs et les résultats peu satisfaisants. Nous nous sommes rapidement rendus compte que cela était normal : l'intégrand présente une singularité en (R ; 0). Cela nous a permis de découvrir une méthode fréquemment utilisée lorsque l'on souhaite, par exemple, résoudre numériquement des problèmes à N corps faisant intervenir la force de gravitation - susceptible de devenir infinie lorsque deux corps sont infiniment proches. Nous avons introduit au dénominateur de l'intégrand un paramètre d'adoucissement  $(softening \ parameter) \in \text{afin}$  d'éviter que l'intégrale ne diverge :

$$
f(R) = G \int_{-\infty}^{\infty} \int_{-\infty}^{\infty} \frac{\Sigma_d(r)(R-x)}{\left((R-x)^2 + y^2 + \epsilon^2\right)^{\frac{3}{2}}} dx dy
$$
 (18)

En choisissant pour ce paramètre une valeur suffisamment petite, on peut calculer numériquement l'intégrale sans commettre d'erreur trop grande. Afin de choisir une valeur satisfaisante pour  $\epsilon$ , nous avons tracé la courbe de rotation pour le disque seul - sans perturbation - obtenue à l'aide de l'intégrale (18) pour différents  $\epsilon$ , et avons comparé les résultats à la courbe obtenue avec les fonctions de Bessel (fig. 20).

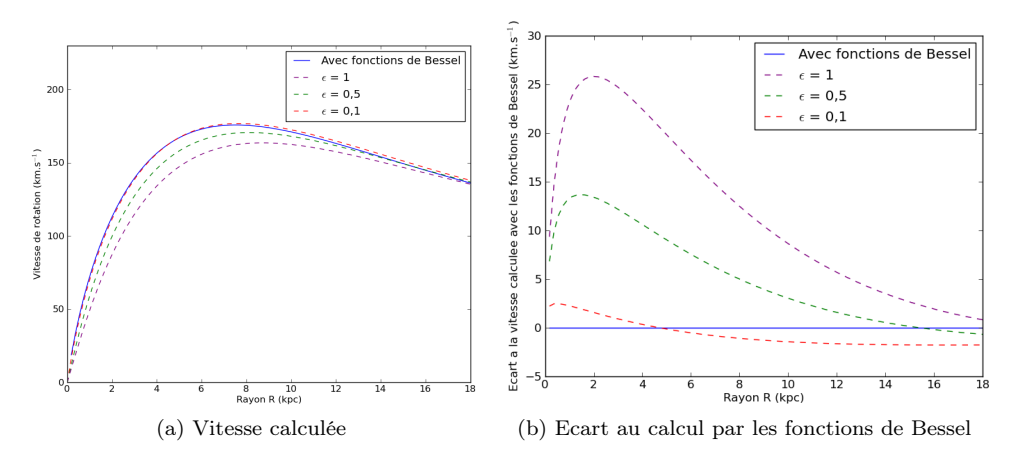

Figure 20 – Calcul de la vitesse de rotation pour le disque grâce à l'intégrale (18)

A partir de la figure 20, nous avons choisi d'utiliser la valeur  $\epsilon = 0.1$ , qui offre des résultats suffisamment proches de ceux obtenus avec les fonctions de Bessel. En effet, pour des rayons inférieurs à 18 kpc, l'écart est toujours inférieur à 3 km.s<sup>-1</sup>, ce qui représente une erreur relative de l'ordre de 2% au-delà de 4 kpc. Nous

<sup>15.</sup> Ce sont des structures créées par la gravitation, qui influencent à leur tour la distribution de vitesse.

pourrions réduire davantage cette erreur en choisissant un paramètre encore plus petit, mais cela risquerait de rallonger considérablement le temps de calcul. La valeur que nous avons choisie offre un bon compromis entre précision et temps de calcul.

Le choix du paramètre étant fait, nous avons pu calculer l'intégrale (18) dans le cas avec perturbations, et ainsi tracer la courbe de rotation de la Galaxie en prenant en compte ces perturbations (fig. 21).

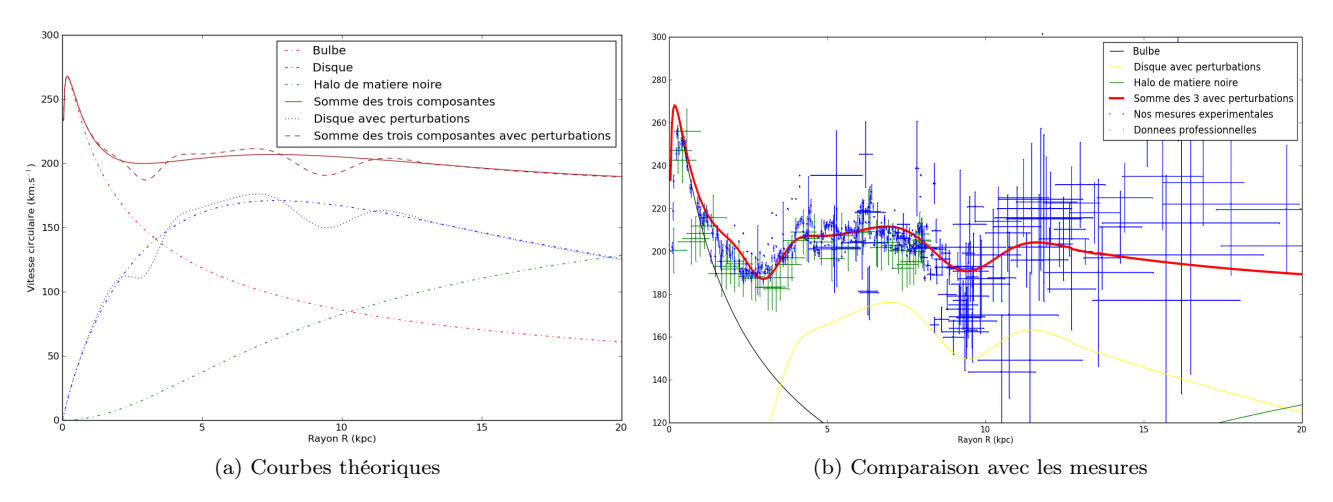

Figure 21 – Courbe de rotation avec perturbations

Nous remarquons sur la figure 21 que les vitesses de rotation observées semblent augmenter au-delà de 10 kpc, alors que les galaxies voisines étudiées présentent généralement des courbes de rotation plates ou légèrement décroissantes à grande distance - c'est d'ailleurs le cas de notre courbe théorique, basée sur un modèle qui s'appuie sur ces observations. Merrifield [3] a montré en 1991, en mesurant des vitesses de rotation pour des distances supérieures à  $R_0$ , que notre galaxie était originale si l'on avait pour  $V_0$  une vitesse supérieure à 192 km.s<sup>-1</sup>, car elle présenterait alors un courbe de rotation croissante. Merrifield a conclu à l'époque qu'il fallait réduire la valeur communément acceptée de 220 km.s<sup>-1</sup> pour  $V_0$  ou accepter l'idée que notre galaxie était particulière. En utilisant la valeur  $V_0 = 192 \text{ km.s}^{-1}$ , il est parvenu à retrouver la forme plate de la courbe de rotation. Il convient néammoins de nuancer ces résultats, du fait des très grandes incertitudes sur les mesures réalisées. En effet, une mesure récente et très précise à une distance de 13,1 kpc semble indiquer une vitesse de rotation de 200 km.s<sup>-1</sup>, ce qui correspond bien à notre courbe de rotation théorique.

Le modèle présenté ici présente donc de bons résultats, mais possède ses limites. Précisons aussi qu'il a été obtenu avec un grand nombre de paramètres libres, ce qui rend sa validité discutable. Cela met en évidence la difficulté que rencontrent les chercheurs pour mettre en place un modèle précis de la Voie lactée, qui serait accepté par l'ensemble de la communauté sientifique. Il s'agit d'un enjeu majeur de l'astronomie, car la compréhension de la Voie lactée devrait nous permettre de mieux comprendre l'Univers.

## Conclusion

### Bilan personnel de Gary

D'un point de vue personnel l'astronomie a toujours été un sujet passionant, l'attribution d'un stage à l'Observatoire de Paris m'est donc apparu comme une aubaine.

L'insertion dans l'équipe du LERMA a été rapide et chaleureuse, je me suis très vite senti mis à l'aise et en confiance pour réaliser un travail efficace. Les sujets abordés (radioastronomie, dynamique de notre galaxie) et les moyens mis en oeuvre pour les étudier (programmation en Python, utilisation d'un télescope radio) m'ont permis d'être confronté à des problèmes d'ordres théorique et technique résolvables, que ce soit en se plongeant dans des publications scientifiques (en anglais), en y réfléchissant avec son binôme ou encore en discutant avec d'autres chercheurs. Il a d'ailleurs été intéressant de participer à la conception de sujets de TP destinés notamment à des élèves de L2 faisant une UE optionnelle d'astronomie à l'Université Pierre et Marie Curie. Cela m'a sensibilisé sur les difficultés rencontrées lors d'un tel travail (rendre le sujet intéressant, guider les élèves dans la découverte de nouveaux objets, concepts, cibler un juste niveau de difficulté, ...).

Cet aspect à la fois accessible à notre niveau mais aussi riche en concepts et en outils si l'on cherche à l'approfondir m'a d'ailleurs donné l'envie d'effectuer un nouveau stage à l'Observatoire de Paris, afin de traiter ce qu'un mois de stage ne nous a que permis d'entrevoir. Ce stage me semble donc avoir été une réelle réussite, tant sur le plan de la découverte du milieu de la recherche que sur celui des connaissances et des techniques acquises.

Je tiens à remercier toute l'équipe du LERMA pour son accueil et tout particulièrement M. Salomé notre maître de stage pour le temps qu'il nous a consacré.

#### Bilan personnel de Pierre

Ce stage au LERMA a été une expérience très intéressante et enrichissante. Il m'a permis d'avoir une meilleure idée de ce qu'est le monde de la recherche, et fut aussi l'opportunité de découvrir l'astronomie sous un aspect plus professionnel. Etant depuis longtemps fasciné par l'Univers et ses nombreux mystères, je m'estime chanceux d'avoir pu, le temps d'un mois, effectuer un stage à l'Observatoire de Paris.

Je retiens de nombreuses choses de ce stage, mais celle qui me paraît la plus importante est la variété de compétences que doit mettre en œuvre un chercheur.

Naturellement, il faut avoir des connaissances nombreuses dans des domaines très divers de la physique, car un projet ou un sujet d'étude donné ne se limitent jamais à un seul champ de la physique. A notre niveau, le problème traité englobe des aspects de mécanique (dynamique de la Galaxie), d'électromagnétisme (rayonnement du corps noir, diffraction par l'antenne), d'électronique (traitement du signal reçu), ou même, de manière plus modeste, de physique quantique (raie à 21 cm de l'hydrogène). L'astronomie est un domaine vaste, qui ne saurait se passer de certains champs de la physique.

L'informatique joue aussi un rôle important, car elle est indispensable dès lors que l'on souhaite traiter une grande quantité de données. Ce stage m'aura permis de constater sur le terrain l'importance du calcul numérique. J'ai aussi pu vérifier qu'il ne suffisait pas de considérer son ordinateur comme une puissante calculatrice, mais que l'on pouvait rencontrer facilement des problèmes divers lors des calculs.

Enfin, le travail de recherche bibliographique semble occuper une place importante dans le travail d'un chercheur. La recherche ne peut avancer qu'en s'appuyant sur les travaux ou les découvertes déjà effectuées, et j'ai pu me rendre compte qu'il était indispensable de s'intéresser aux références citées dans les articles pour avoir une idée précise de ce qui y est dit.

Ces trois aspects font partie de ceux que je retiens de ce stage. Il faut bien sûr ajouter l'importance du travail d'équipe : j'ai pu constater que les chercheurs de l'Observatoire faisaient de nombreuses réunions pour discuter de l'avancement de leurs projets et, même à notre niveau, nous n'étions pas trop de deux !

Pour conclure, je souhaite remercier l'ensemble de l'équipe du LERMA pour son accueil, en particulier M. Michel Caillat et M. Alain Coulais, qui nous ont accueuilli chaleureusement dans leur bureau. Je remercie aussi tout particulièrement M. Philippe Salomé, pour toute l'aide qu'il nous a fournie, et surtout pour nous avoir permis d'effectuer ce stage.

## Annexe A

# Constantes et formules utiles

## Constantes utiles

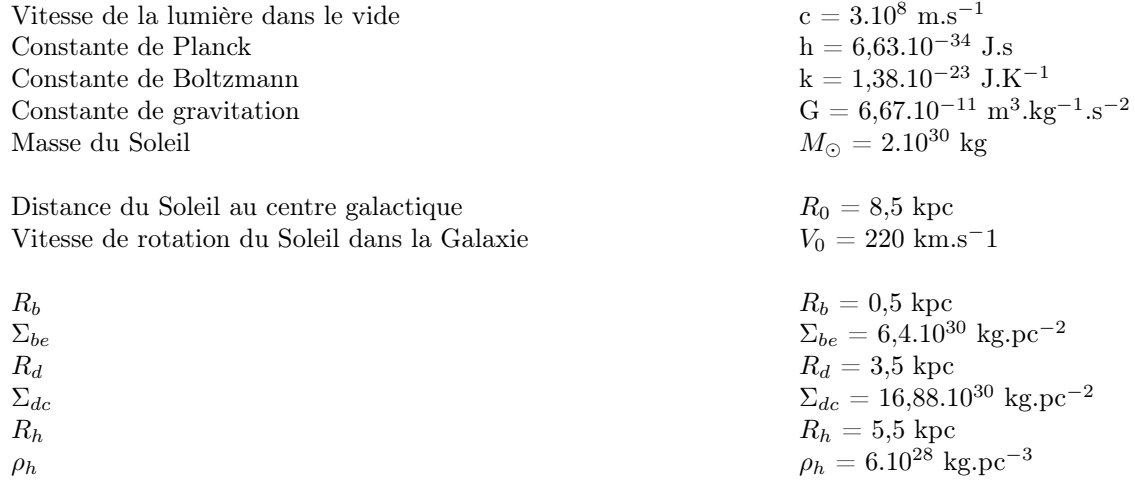

## Fonctions de Bessel

Fontion de Bessel du premier type (pour n entier) :

$$
J_n(x) = \frac{1}{\pi} \int_0^{\pi} \cos(n\tau - x\sin\tau) d\tau
$$

Fonctions de Bessel modifiées du premier type (pour n entier) :

$$
I_n(z) = \frac{1}{\pi} \int_0^{\pi} e^z \cos(n\theta) d\theta
$$

Fonctions de Bessel modifiées du second type (pour n entier) ;

$$
K_n(x) = \frac{\pi}{2} \frac{i^n J_{-n}(ix) - i^{-n} J_n(ix)}{\sin nx}
$$

## Annexe B

# Spectres de la Galaxie (raie HI)

Nous présentons ci-dessous quelques spectres de la raie HI mesurés grâce à l'interface web de EU-HOU. Afin de faciliter le traitement lors d'une utilisation scolaire du logiciel, les spectres mesurés (en jaune) sont accompagnés d'un spectre obtenu à partir des données professionnelles (données du LAB, équipe de Kalberla), qui a été dégradé pour s'adapter à notre appareil (prise en compte de la résolution, du bruit, ...). Cela permettra aux étudiants ou aux enseignants utilisant le logiciel dans le cadre du projet EU-HOU d'exploiter plus précisément les résultats, en s'appuyant sur un spectre plus précis. Néanmoins, les spectres ci-dessous mettent en évidence des décalages entre les spectres mesurés et les spectres professionnels dégradés. L'origine en est certainement un problème de convolution (ou un problème similaire) lors de la dégradation des données. Il s'agira, pour l'équipe du LERMA, d'un aspect à corriger avant que le logiciel ne puisse être utilisé dans l'enseignement.

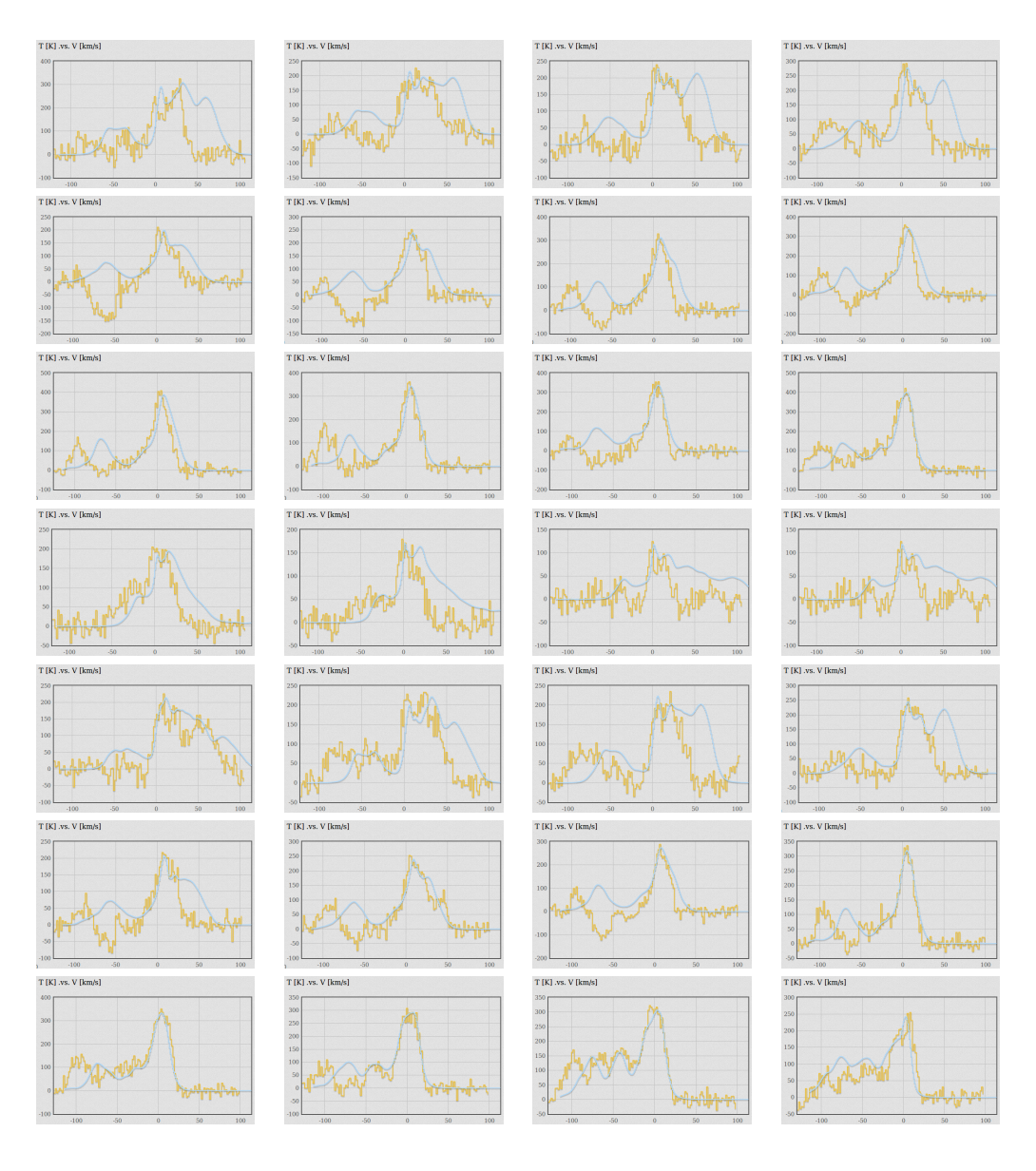

## Annexe C

# Calcul de la vitesse à partir de la vitesse radiale

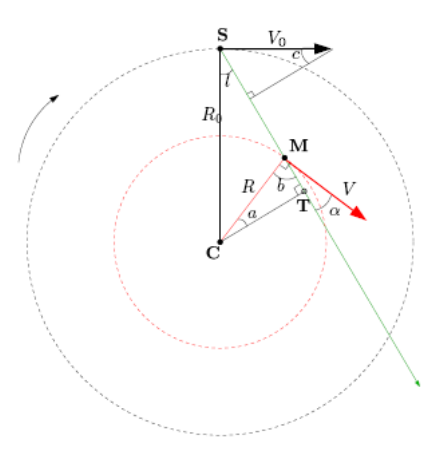

Figure C.1 – Représentation géométrique de la Galaxie

Nous observons la vitesse radiale, *Vr*, projection sur la ligne de visée de la vitesse d'un nuage par rapport au Soleil. De la figure C.1 nous obtenons :

$$
V_r = V \cos \alpha - V_0 \sin c \tag{C.1}
$$

Dans le triangle supérieur, nous voyons que :

$$
(90 - l) + 90 + c = 180 \Rightarrow c = l
$$

L'angle  $\alpha$  que  $\vec{V}$  fait avec la ligne de visée peut être calculé à partir du triangle CMT où nous avons :

$$
a + b + 90 = 180 \Rightarrow b = 90 - a
$$

La droite CM fait un angle droit avec  $\vec{V}$ . En utilisant l'expression ci-dessus pour l'angle b (à ne pas confondre avec la latitude galactique) nous avons :

$$
b + \alpha = 90 \Rightarrow \alpha = 90 - b = 90 - (90 - a) = a \Leftrightarrow \alpha = a
$$

L'expression finale de V*<sup>r</sup>* est obtenue en réécrivant l'équation (C.1) :

$$
V_r = V \cos \alpha - V_0 \sin l \tag{C.2}
$$

Nous voulons maintenant remplacer  $\alpha$  par les autres variables. En regardant les triangles CST et CMT nous

trouvons que la distance entre le centre de galaxie C et le point tangentiel T peut s'exprimer de 2 façons différentes :

$$
CT = R_0 \sin l = R \cos \alpha \tag{C.3}
$$

En remplaçant cos  $\alpha$  de l'équation (C.3) dans l'équation (C.2) nous obtenons :

$$
V_r = V \frac{R_0}{R} - V_0 \sin l \tag{C.4}
$$

L'équation (C.4) n'est valable que lorsque b est compris en 0˚et 90˚. En effet, en dehors de cet intervalle, on ne peut pas définir le point tangentiel T. En 1991, Merrifield [3] a présenté une méthode permettant de calculer des vitesses à des distances supérieures à *R*0, basée sur les constantes d'Oort. C'est cette méthode, que nous de détaillerons pas ici, qui a permis d'effectuer les mesures professionnelles présentées sur les figures 19 et 21. Remarquons que c'est aussi cette méthode qui permet de déterminer les valeurs de *V*<sup>0</sup> et de *R*0, grâce à des mesures optiques de grande précision sur des étoiles voisines du Soleil.

# Bibliographie

- [1] Sarah Ballard, Robert Harris, Lauranne Lanz, Bennet Maruca, and Diego Munoz. Astronomy 218, haystack observatory project report, jan 2008.
- [2] P. M. W. Kalberla, W. B. Burton, D. Hartmann, E. M. Arnal, E. Bajaja, R. Morras, and W. G. L. Pöppel. The Leiden/Argentine/Bonn (LAB) Survey of Galactic HI. Final data release of the combined LDS and IAR surveys with improved stray-radiation corrections. pages 775–782, September 2005.
- [3] M. R. Merrifield. The rotation curve of the Milky Way to 2.5 R\_0 from the thickness of the H I layer. 103 :1552–1563, May 1992.
- [4] Y. Sofue, M. Honma, and T. Omodaka. Errata : Unified Rotation Curve of the Galaxy Decomposition into de Vaucouleurs Bulge, Disk, Dark Halo, and the 9-kpc Rotation Dip. 62 :1367–1367, October 2008.
- [5] James Binney and Scott Tremaine. *Galactic Dynamics*. Princeton, 1987.